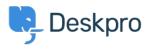

Knowledgebase > Deskpro Legacy > A user's details were changed and I don't understand why

A user's details were changed and I don't understand why

Ben Henley - 2024-05-06 - Comments (0) - Deskpro Legacy

## **Question:**

A user's details were changed. I want to understand how it happened. How can I troubleshoot this?

## **Answer:**

Open the user's record in the agent **CRM** app. At the lower left, the CHANGE LOG tab will show you when the change was made, and by which agent/process.

| NOTES () CHANGE LOG        | ACTIVITY STREAM               | DETAIL      |
|----------------------------|-------------------------------|-------------|
| Updated                    | by Admin Admin, 1 minute ago  |             |
| Set last name to Terril    |                               |             |
|                            |                               |             |
| Updated                    | by Admin Admin, 9 minutes ago |             |
| Set website url to http:// | example.biz                   |             |
|                            |                               |             |
| Updated                    | by Admin Admin, 9 minutes ago |             |
| Set phone to 5552356363    |                               |             |
| Updated                    | by Admin Admin, 12            | minutes ago |
| Added label vip            |                               |             |